## 校园卡进出校权限恢复办理流程图

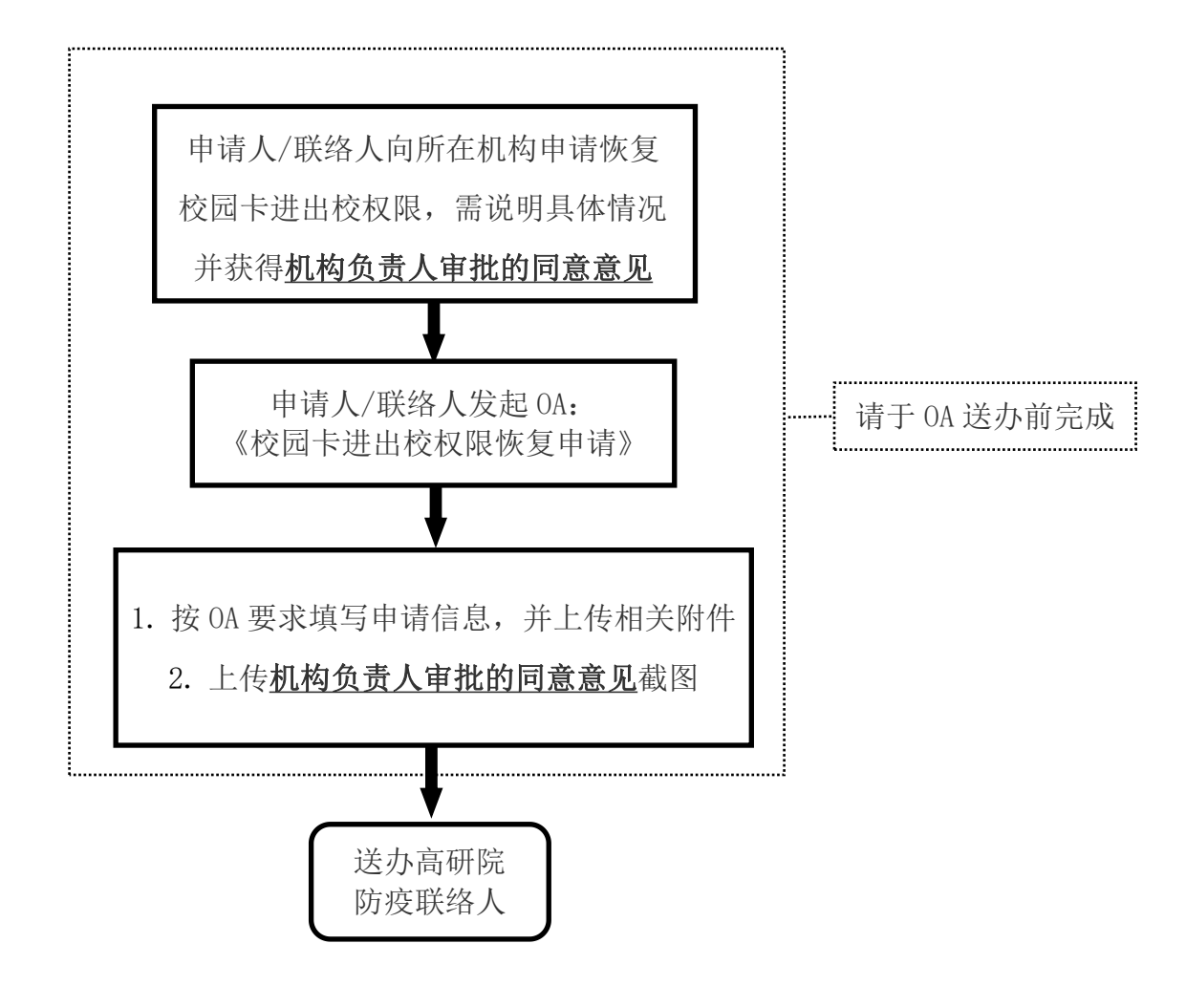